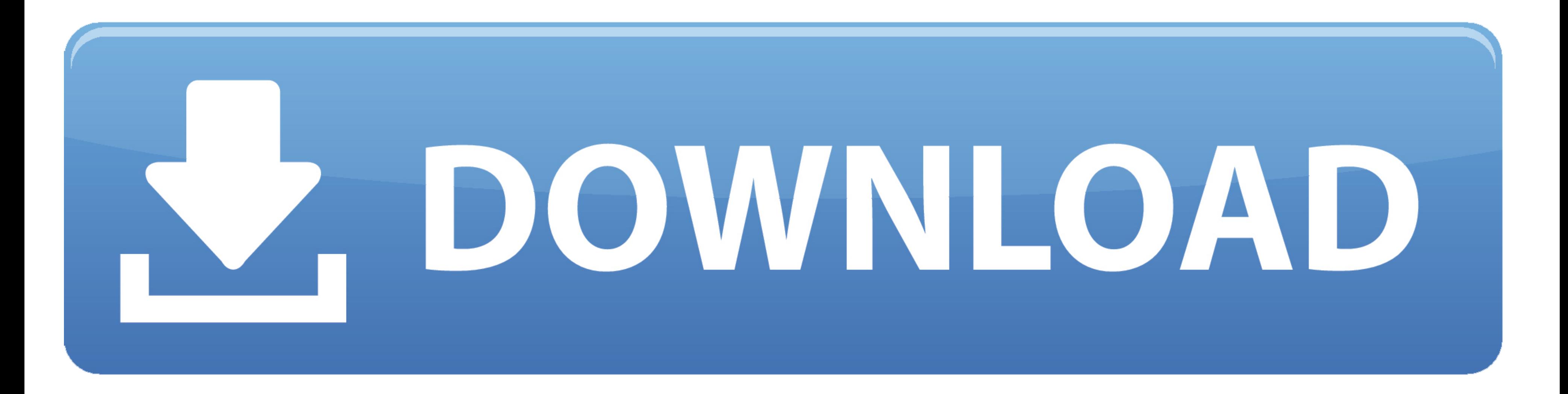

[Itunes Store Apps For Mac](https://picfs.com/1vfbi7)

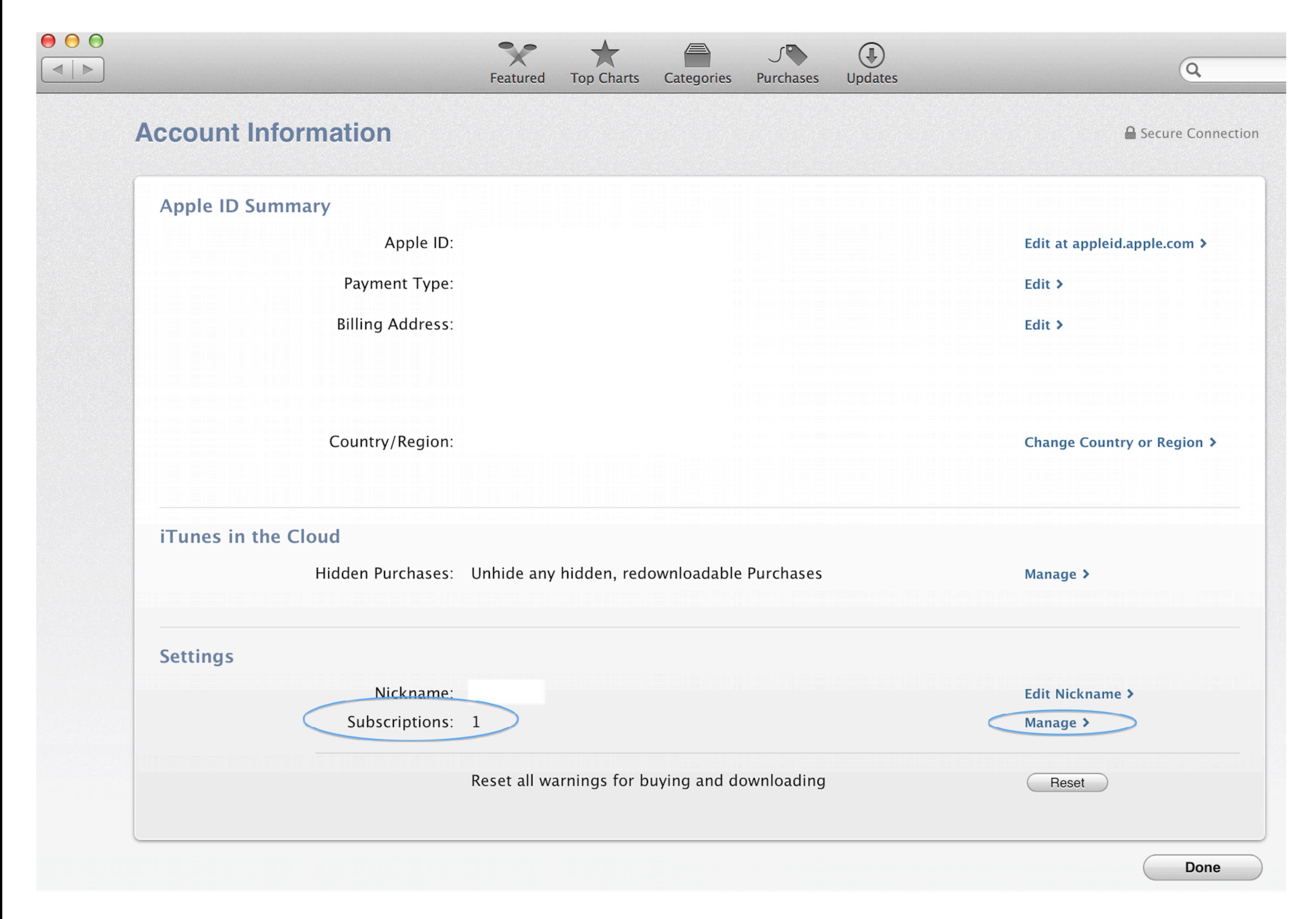

[Itunes Store Apps For Mac](https://picfs.com/1vfbi7)

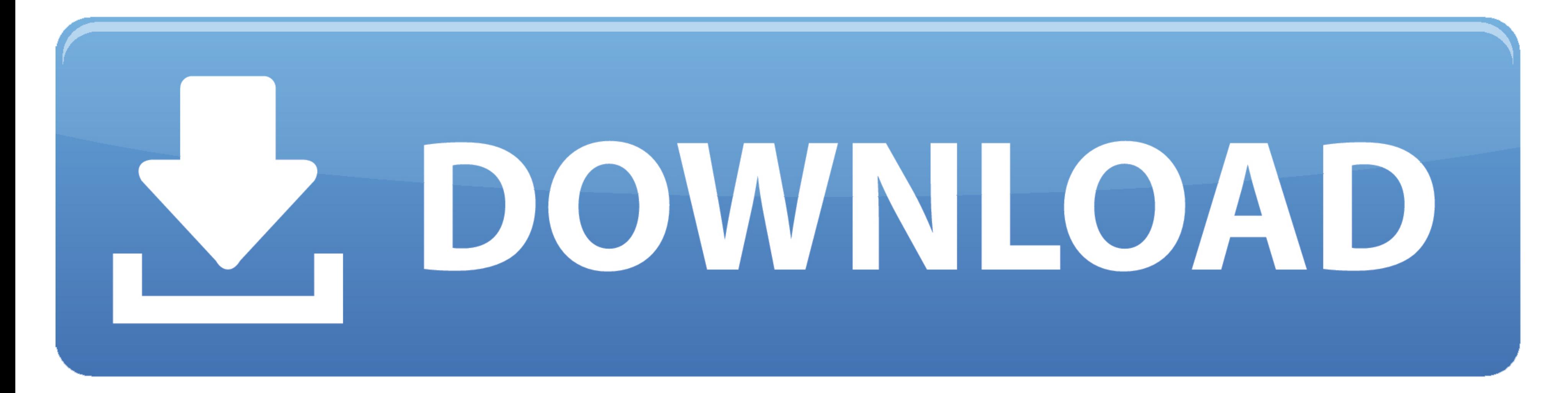

Itunes For Mac DownloadTo see charges from older purchases, you might need to look at your purchase history in Settings or the App Store. If you can't find an item in your purchase history of you can't find the item you're menu bar at the top of the screen, choose Account, then click View My Account.

Learn what to do if you don't see the item you're looking for or if you see unexpected charges.. A list of your recent purchases appears If you're not sure what you were charged for but you know the exact amount, search fo many more programs.

itunes apps store, itunes store apps not showing, where does itunes store apps, apple itunes store apps, where does itunes store apps, where does itunes store apps on pc, where does itunes store apps on mac, download apps store, itunes apps store missing, itunes apps store free, itunes app store settings, itunes store best apps

## **itunes store apps**

Free Itunes Store AppsCancel a subscription Redownload apps, music, movies, and more.. Learn what to do if you don't see the item you're looking for or if you see unexpected charges.. Rent or buy movies, download your favo ad-free with zero commercials.

## **where does itunes store apps**

Find the item It might take a moment for your Purchase History to appear If you want to see purchases that you made more than 90 days prior, click Last 90 Days, then select a date range.. Learn what to do if you don't see Purchase History.. On the Account Information page, scroll down to Purchase History Next to Most Recent Purchase, click See All.. See your purchase history on your iPhone, iPad, or iPod touchOpen the Settings app.

## **where does itunes store apps on pc**

How to see recent purchases on the webGo to reportaproblem apple com Sign in with your Apple ID and password.. If there's a problem with an item that you purchased, use this website to report the problem to Apple.. Your pu range.. See a list of your purchases from the App Store, iTunes Store, Apple Books, and the Apple TV app.. ITunes is the easiest way to enjoy everything you need to be entertained - music, movies, and TV shows - and keep i